## **Foreman - Bug #1356**

# **Data Leak in Reports and Hosts pages**

11/24/2011 11:36 AM - Greg Sutcliffe

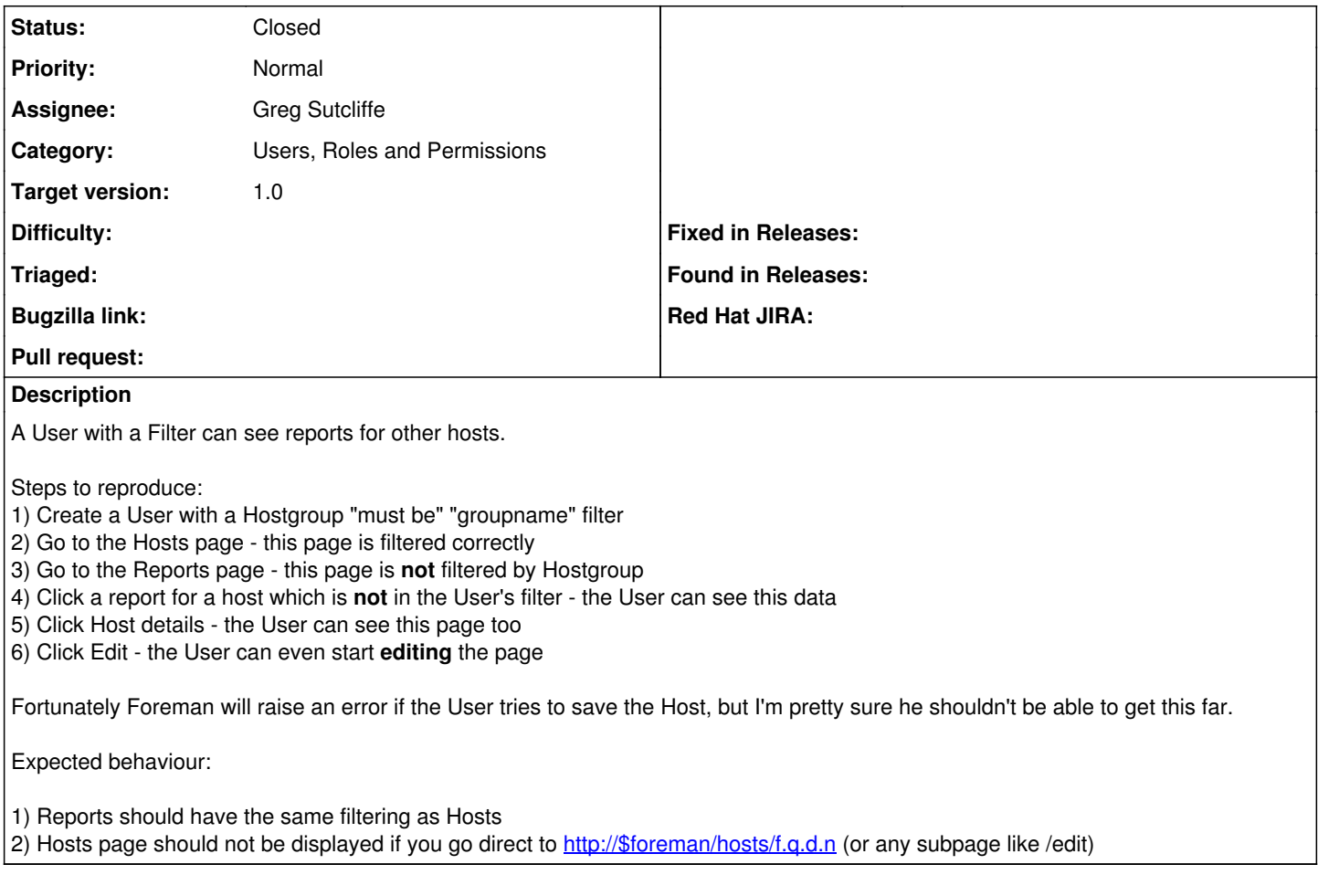

#### **Associated revisions**

#### **Revision 90ddcbb1 - 12/25/2011 04:54 AM - Greg Sutcliffe**

Don't show reports from hosts not in a User's filter refs #1356

#### **Revision 9bbcf6a4 - 12/25/2011 04:55 AM - Ohad Levy**

fixes #1356 - Stop hosts from being visible if your filter doesn't permit it

#### **History**

### **#1 - 12/25/2011 04:56 AM - Ohad Levy**

*- Category set to Users, Roles and Permissions*

*- Assignee set to Greg Sutcliffe*

*- Target version set to 1.0*

#### **#2 - 12/25/2011 05:01 AM - Ohad Levy**

*- Status changed from New to Closed*

*- % Done changed from 0 to 100*

Applied in changeset [9bbcf6a419d8d51d58a52254c4162b32466f1398](https://projects.theforeman.org/projects/foreman/repository/foreman/revisions/9bbcf6a419d8d51d58a52254c4162b32466f1398).